Villy Lymann —DK-8000-Århus-G—

PLOTTERSYSTEMET VED AARHUS UNIVERSITETS REGNECENTER

Generelt om plotteren<br>======================

Regnecentret raader over en Calcomp kurvetegner, model 563. Denne er tilsluttet, saa den kan køres direkte af GIER eller styres off-line af et magnetbaand via vor converter.

Enhver tegning paa plotteren bestaar af smaa rette linlestykker af pennen 1 forhold til papiret i enten x-aksens eller y-aksens retning eller i begge retninger saaledes:

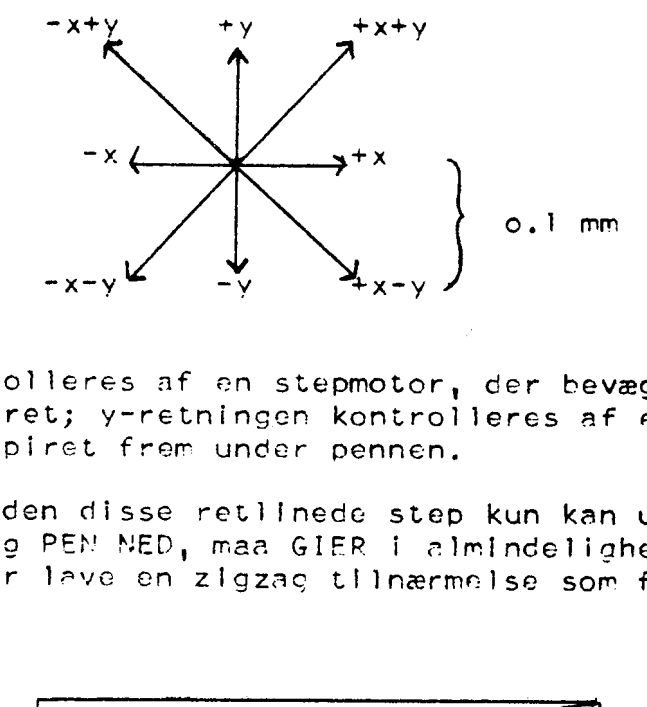

x-retningen kontrolleres af en stepmotor, der bevæger pennen vandret hen over papiret; y-retningen kontrolleres af en anden stepmotor, der fører papiret frer under pennen.

Da plotteren foruden disse retiinede step kun kan udføre de to ope-<br>rationer PEN OP og PEN NED, maa GIER i almindelighed i stedet for at<br>tegne rette linier lave en zigzac tilnærmelse som f.eks.

s

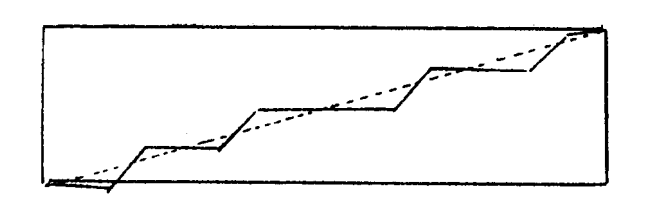

Normalt vil man dog ikke kurne se forskellen - dels paa grund af de smaa step og dels paa grund af pennens tykkelse.

Plotterens maksimale hastighed er 300 step pr. sekund, papirets bredde ca. 75 cm. Normalt køres med kuglepenne, men vore onperatø- rer kan montere tuschpenne til skønskrift.

# PrbttEroversktteren

For at lette brugen af plotteren I algol 4-programmer er der lavet en speciel oversætter med navnet pl, dvs. den skal i HJÆLP 3 kaldes ved f.eks.

algol, pl<  $1$ ,algol,pl,n, $1$ <

eller lignende, Oversætteren beslaglægger ekstra ca. 120 celler I ferritlageret og 441 cnller I bufferen. Den indeholder foruden de nedenfor beskrevne standardvarlizble og -procedurer en sokvens til at foretage den tidlløcre beskrevne zigzag-approximation oa even" tuelt levere output til er baandstation.,

## Standardverleble

#### integer xxx, yyy;

Disse Indeholder til enhver tid pennens position I forhold til orico, maalt I hele step. Origo er pennens position ved start af programmet, men kan ændres enten ved kald af plotaxes eller ved, at man ændrer værdien af xxx eller yyy . Vil man saaledes udraabe pennens øjeblikkelige position til origo gøres dette ved sæt $n$ ingen  $xx:zyyy:=0;$ 

Boolean magnetbaand;

Er denne sand, vil alle plotterprocedurer levere output til en baandstation. Den initier as ved sætningen

magnetbaand:=ka on;

der udføres | det øjeblik, man kalder run,

Hvis man lader plotteroutput gaa til en baandstation og slaar plotteren fra paa krydsfeltet, vil Gler kunne plotte i8cm/sec I stedet for 3cm/sek. Desuden faar man muligheden for flere tegninger, hvis f.eks. pennen løber tør.

#### bod'ean station number;

Denne indeholder i de første 10 bits nummeret paa den baandstation, hvortil eventuelt output leveres, og I de næste 10 bits det antal filsmarks, der skal overspringes inden skrivning startes. Inden skrivning startes vil maskinen spole baandet tilbage og sikre sig,

 $\overline{2}$ 

at det Ikke er et HJÆLP 3-baand eller et SAMBA-baand; I saa fald kommer udskriften ny tape paa skrivemaskinen, og man maa enten montere et andet baand eller, hvis man er sikker paa at man maa skrive paa baandet, taste et c . Ved start udfører oversætteren sætningen:

station number: $=10$  1  $10$  0;

dvs. den vil skrive paa statlon l uden overspringelse af nogen file.

real

 $\overline{\phantom{a}}$  scalex, scaley;

Disse er faste skalafaktorer og Indeholder længden | centimeter af en enhed i henholdsvis x-aksens og y-aksens retning. Ved start udfører plotteroversætteren sætningen

scalex:=scaley:=1.0;

svarende til, at en enhed i plotterprocedurerne giver en centimeter paa papiret. Vær for sigtig, hvis pennen Ikke staar I  $(0,0)$ , naar scalex eller scaley ænjres.

Standardprocedurer

procedure plotline $(x0, y0, x1, y1)$ ;

 $v$ alue  $x0, y0, x1, y1;$  real  $x0, y0, x1, y1;$ 

Denne tegner den (næsten) rette linie fra (x0,y0) til (x1,y1). Hvis første og andet punkt er ens, vil pennen blive flyttet til dette punkt, men ikke blive sænket, Dette kan f.eks. benyttes, hvis man ønsker, at tegningen skal starte 1f centimeter fra papirets venstre kant, saaledes:

plotline(-76,0,-76,0);  $xxx:=0$ ; plotline(10,0,10,0);  $xxx:=0$ ;

p<u>rocedure</u> plotgraph(x0,x1,x,y,dx);<br>value x0.x1; real x0.x1.x.y.dx;

Tegner funktionen  $y=y(x)$  i intervallet  $[x0,x1]$  ved at interpolere lineært mellem funktionsværdierne i  $x0, x0+dx, x0+2xdx---$ .

 $\overline{\mathbf{3}}$ 

Funktionen yzsin(1/x) kan saaledes tegnes ud I intervallet [0.01,10] ved sætningen

 $p$ lotgraph $(0,10,x,sin(1/x),1);$ 

eller

plotgraph(10,0.01,x,sin(1/x),  $If$  x<1 then 0.01 else 0.5);

der tegner den anden vej og benytter større nøjagtighed nær nul eller

En or list step 1 uUnEll 1000: do

 $y[i]:=sin(10/i)$ ; scalex:=0.01;

 $p$ lotgraph $(i,1000,x,y[x],1.9);$ 

Bemærk, åt vi Ikke kan benytte en Intoger som dummy varlabel, og at steplængden ogsaa skal være af type real.

prosgdurg plotcurve(x,y,t,tl,t2,n);

value tl,t2,n; seal x,y,t,tl,t2; integer n;

Tegner kurven x=x(t),yz=y(t) for t løbende i Intervallet [tl,t2] ved at dele dette interval op I n delintervaller og Interpolcre IIncært mellem de fremkomne n+l punkter, En regulær lykant med centrum i (8,3) og radius 15 centimeter kan laves saaledes:  $\lambda$ 

 $p$ lotcurve $(8+15\times cos(t), 815\times sin(t), t,0,2\times pi, 17);$ 

procedure plotcond(x, y, t, el, e2, bl, b2);

real x, y, t, cl, e2; boolean bl, b2;

Tegner samme kurve som plc tcurve, men administrationen er mere generel, el er startværdlen for t ; e2 er et udtryk af formen t+tdt , hvor det opfattes som en skridtlængde, der Iaen kan afhænge af t . Proceduren vil kun tegne den de) af kurven, for hvilken b2 er sand, og den hopper ud få det øjeblik bl bliver falsk. Administrationen kan udtrykkes I sætningen!

for  $t := c1$ ,  $e2$  while bl do If 52 then TEGN KURVEN;

VI kan tegne den del af den ovenfor beskrevne 17-kant, der lig-

 $p$ lotcond(8+15xcos(t),  $8+15 \times sin(t),t,$ 

 $0.0, t+0.1, t \le 2 \times p1$ ,  $cos(t)$  - 8/15 $s$ sin(t) > -8/15);

 $procedure$  plotaxes(x min, x max, y min, y max, boo);

value x min,x max, y min, y max;

nieger x min,x max, y mingy max; boclean 900;

Tegner et retvinklet koordinatsystem med origo i pennens øjeblik-<br>kelige position, x-akse fra x min til x max og y-akse fra<br>y min til y max . Hvis boo er sand, vil plotaxes desuden sætte<br>tal paa aksene. Længden af en enhed

pl otaxes  $(-10,10,-5,5,yyyz0);$ 

real procedure plotchar(t,x,y,h);

 $Y = \sum_{i=1}^{n} y_i + y_i + y_i$  integer t; real x, y, h;

Svarer til writechar. Tegnet med talværdigt begnes, saa det har nederste venstre hjørne i punktet  $(x,y)$ . Uppercasetegn faas ved at addens 128 til tegnets talværdieller ved explicit at kalde plotchar med  $t=60$ . hi er højd

 $x := 0; y := 1;$ 

for  $t:=1$ yn while  $t+64$  do x:=plotchar(t,x,y,0.3);

procedure plottext(s,  $x, y, h, d$ );

value h,d; realx, y, h,d; string s;

Svarer til writetext, ser on textstring, der vil blive tegnet<br>ud (med plotcher) med første karakter i  $(x,y)$ , hog dor hen-<br>holdsvis bogstavhøjde og linicafstand i centimeter, uafhængigt af<br>scalex og scaley. Efter et kald a

 $x:=5; y:=-3;$ 

 $p$ lottext( $\leftarrow$ Ueg græmmes $\leftarrow x, y, 0.3, 1.0$ );

real procedure plotinteger(t,x,y,h);

Yalug t,h; Integer t; real x,y,h;

Enesteforskel fra plotchar er, at selve talværdien af t tegnes ud. Tallet vil fylde saa mange anslag, som der er cifre I t plus eventuelt et fortegn.

Integer procedure define symbol(bi,b2);

value bi,b2; boolean bl,b2;

Indsætter et nyt tegn i alfabetet. Et tegn beskrives saaledas:<br>Vi Alummerer punkterne  $(0,0), (0,1), \ldots, (0.5), (1,0), \ldots, (4,5)$  med tallene fra  $0$  til 29. Et tegn kan da bestaa af op til 14<br>linistykker mellem disse 30 punkter. hvor vi skal starte,

Sætningen!

Illie e:=define symbol( $\frac{5}{2}$  11/ $\frac{5}{2}$  25  $\frac{5}{2}$  18/ $\frac{5}{2}$  12/ $\frac{5}{2}$  7/ $\frac{5}{2}$  8  $\frac{1}{2}$  i5  $\frac{1}{2}$  21  $\frac{1}{2}$  26  $\frac{1}{2}$  19  $\frac{1}{2}$  13  $\frac{1}{2}$  8);

vil bevirke, at beskrivelsen af et & indsættes paa en ledig plads i tabellen over tegn, og i lille e Indsættes en pointer. Heref-<br>ter vil sætningen

plotchar(IIIIe  $\epsilon_1$  .......

tegne et e. Efter at have udført sætningen

KV:=define symbol( $556051575650$ ,false);

kan vi ved at variere bogstavhøjden tegne et kvadrat af vilkaarlig<br>størrelse ved hjælp af plotchar. Vil man løfte pennen undervejs,<br>Indskyder man det fiktive punkt 31. Et lighedstegn hedder saale-<br>des (<u>5</u> 5' <u>5</u> 8' <u>5</u> 2

### procedure drejplot;

Hvert kald af drejplot vil roterc koordinatsystemet 90 grader I positiv retning omkrina pennens øjeblikkelige position.

### proggdure slutplot;

Retter koordinatsystemet op, hvis drejplot har været anvendt. Hvis der har været plotteroutput til en baandstation flyttes pennen helt ud til venstre side, oa der sættes et filemark paa baandet. Da cperatøren selv kan beslutte at plotte via tape - og normalt vil gøre det skal alle plotterprogrammer slutte med at kalde slutplot.

### grogegdure plotstop;

Vil ved off-line plotning medføre, at converteren standser; nyttigt, hvis man vil) tegne | fiere farver,

## ners. erocedurer

Foruden de beskrevne procedurer, der alle er bygget ind I plotteroversætteren, findes paa disken yderligere to procedurer, der kan kopieres ind I et program ved sætningen

copy rlot<

rosedure plotfunct(f,x,y,g,h,s,t,m,n,d);

value  $m_1n_1d$ ; 'integer  $m_1n_1s_1t$ ; real  $f_1x_1y_1g_1h_1d$ ;

Denne procedure tegner de konturer, der svarer til, at funktionen  $f=f(x,y)$  æntager værdierne  $0, +d, +2d$  .... x og y , der angiver koordinaterne paa papiret, beregnes ud fra henholdsvis a og h der igen er funktioner af s og t . Idet s og t gennemlåber værdierne fra nul til henholdsvis m og n faar vi saaledes planen indelt I et (ikke nødvendigvis rektangulært) net, indenfor hvis masker plotfunct vil anvende lincær interpolation. Niveaukurver for funktionen  $x/2-(y-2)/2$  for x I Intervallet  $[-5,5]$  og y i intervallet [0,5] faas ved sætningen

 $p$ lotfunct(x $\frac{1}{2}$ -(y-2) $\frac{1}{2}$ ,x,y,-5+0.5 $\times$ x<sub>1</sub>0.5 $\times$ t,s,t,21,10,0.5);

 $\frac{1}{2}$  plotdim $(f_1x_1y_1a_1R_1u_1tvar_1n);$ 

value P,a;Ustværs;n; Integer n;

real f.x. y.a. R. u; boglean tværs;

Tegner en perspektivisk tegning af funktionen  $f(x,y)$  for x og y liggende I intervallet [-a,a2]. R er afstanden fra øjet til forkanten af dette kvadrat, og u er vinklen mellem denne afstand og planen. Hvis tværs er falsk, tegnes n lodrette snit I funktlonen parallelt med x-aksen; er tværs sand, indtegnes ogsaa snit vinkelret paa x-aksen; Skalafaktorerne i planen Justeres, saa at kvadratets forkant fylder 2a enheder paa papiret.

## TEGNINGERNE PAA NÆSTE SIDE ER OUTPUT FRA

FØLGENDE PROGRAM:

```
a, p<
```

```
begin integer i.e.a;
 <u>real</u> x, y, t, r, f;</u>
 gopy plot<
 real procedure polar;
 begin
   r:=sqrt(cx+2+y+2);f1: = arctan(y/(x+y-12));polær:=8.0×cos(r)+2×abs(sin(2×fi+r))/(1.5+r+(1.3));
\cdot end;
 plotline(-78, 0, -78, 0); xxx:=0;
 plotline(11,0,11,0);plotaxes(-5,5,-5,5,yyy>0);x:= -5.0; y:= 6.5;plottext(\leqDemonstration af plotterprocedurer\neq, x, y, 0.3, 1);
 x:=-5.0; y:=6.3;fgr i := 1 step 1 until 34 do x:=plotchar(32,x,y,0.3);
 plotgraph(0, 0, 5, 0, x, 5, 0 \times exp(-x/2) \times sin(2 \times x), 0, 1);p1otcond(-2.5+2.5\times cos(t), 4.0\times sin(t), t, 0.0, t+0.04, t\leq6.3,entler(tx10)mod2=0);
 plotline(0, -10, 0, -10); yyy:=0;
 p1otfunct(sin(x+y)/(1+x),x,y,p/10.0,q/10.0,p,q,50,40,0.1);
 plotline(0, -9, 0, -9); yyy:=0;
 plotdlm(polær, x, y, 6.0, 30.0, 0.5, false, 150);
 slutplot;
```

```
end
```
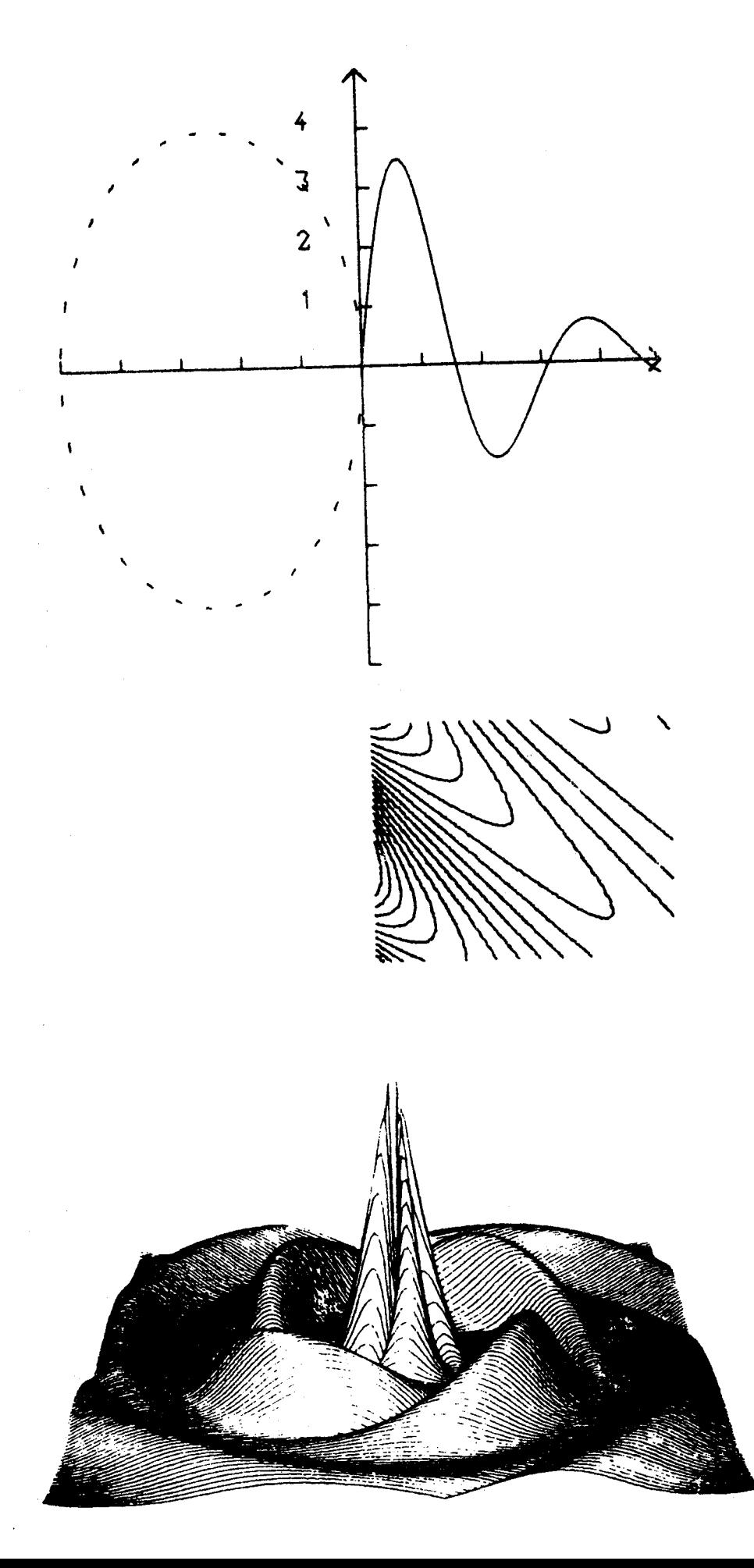